## Penguin Desktop Setup Instructions

1. Connect Video

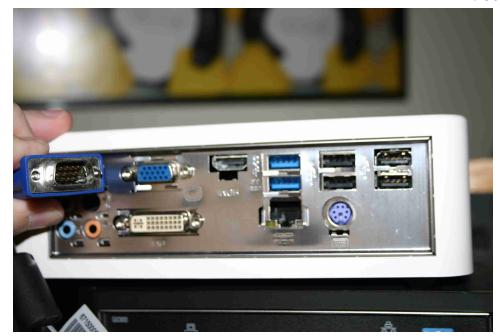

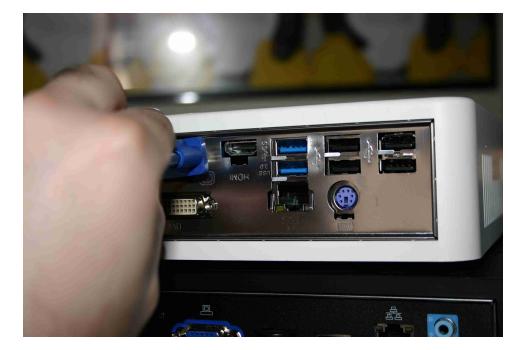

2. Connect Power

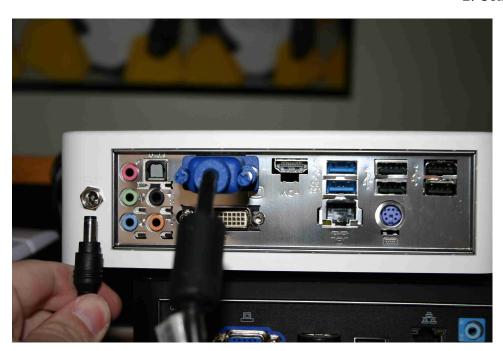

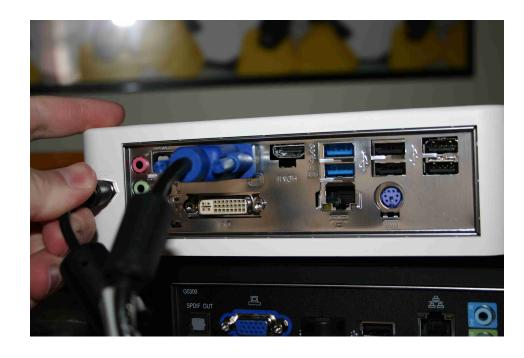

## 4. Connect Mouse/Keyboard

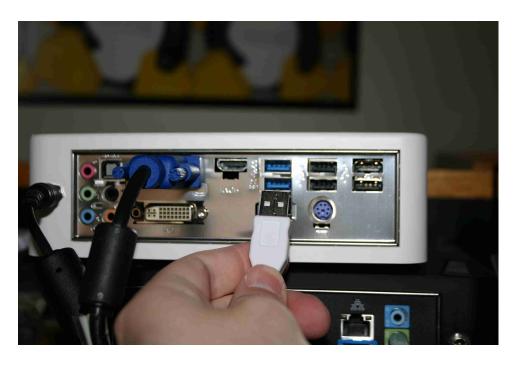

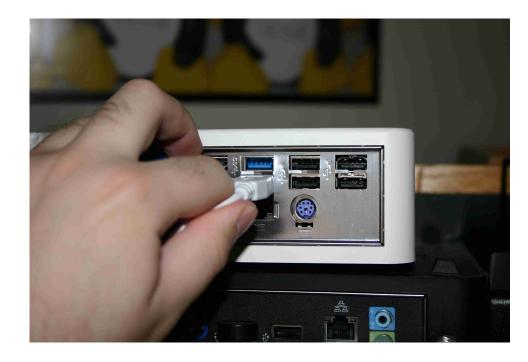

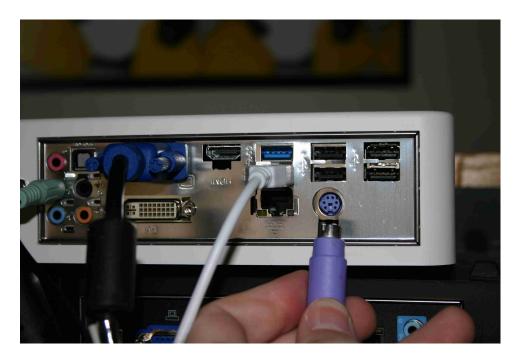

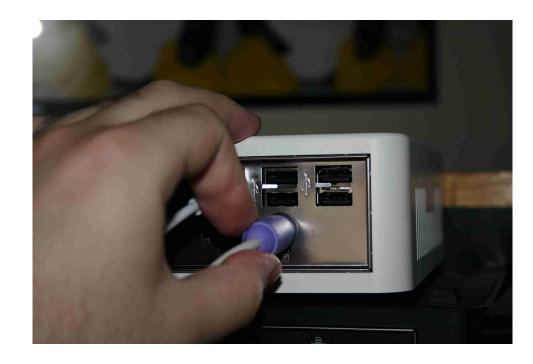

## 5. Connect Speakers

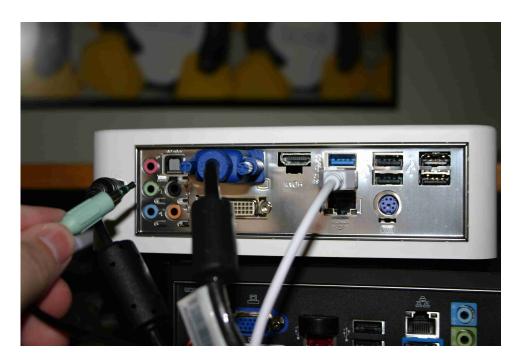

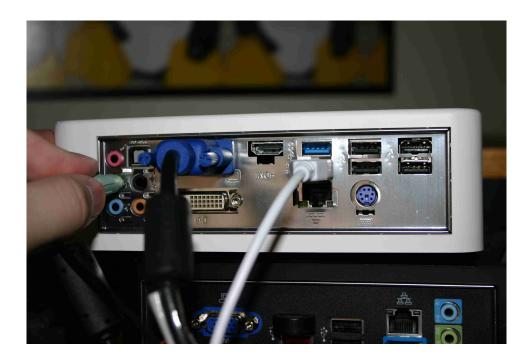

6. Turn the system on by pressing the front button

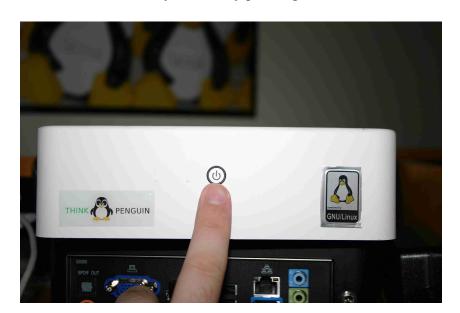